**AutoCAD Crack Download For Windows**

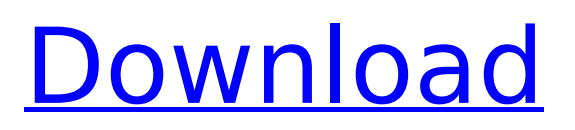

## **AutoCAD Crack + Free For PC**

History AutoCAD is an acronym that stands for Auto Computer-Aided Drafting. In 1982, Wayne McWilliams, a graphic designer working for the U.S. Navy, developed the first version of AutoCAD. AutoCAD version 1.0 was first released in December 1982, with McWilliams' employee, R. Kevin Price, providing some computer assistance in developing the software. The software could export PostScript files to print out technical drawings, but no real data was stored or maintained. In 1983, Autodesk was founded as a company to market and develop AutoCAD. In 1985, Autodesk began a reverse-engineered version of AutoCAD that could work without the underlying microcomputer. It was originally called "AutoRats" but later renamed to "AutoCAD" with the release of AutoCAD 2.1. Autodesk later acquired Object Design Inc., the creators of the TPS (Technical Publications System) project, which allowed users to save and maintain files directly to a hard drive. Later, Autodesk acquired the Ulead VideoSystem division, which was responsible for the first version of PowerPoint. In 1988, Autodesk's product development group developed the Interactive Building Workshop. In 1992, Autodesk introduced AutoCAD Map 3D, a three-dimensional (3D) rendering capability. In 1993, Autodesk acquired Regis Development Corp. and developed the software into AutoCAD Map 3D 2.0, which was released in 1994. In 1994, Autodesk released AutoCAD Map Viewer 3.0, which allowed users to view AutoCAD drawings from a standard 3D terrain mapping system. In 1995, Autodesk acquired Raydiance Inc. and began developing Raydiance Architecture. This product provided architectural professionals with the ability to do architectural site planning and data management. In 1997, Autodesk released AutoCAD Map Viewer for Mac. In 1998, Autodesk acquired the mainframe CAD company Flexus Inc. In 2000, Autodesk released AutoCAD Map Viewer for Windows. In 2003, Autodesk released AutoCAD Map Viewer 3.5, which allowed users to view AutoCAD drawings from a standard 3D terrain mapping system. In 2004, Autodesk released AutoCAD Map Viewer 4.0, which allowed

#### **AutoCAD Crack+ With License Key Download [Updated]**

Other products AutoCAD Crack Keygen Map 3D: In 2009, AutoCAD 2008 Release 13, AutoCAD Map 3D was added. AutoCAD Map 3D is a 32-bit program that is capable of generating, editing and viewing topographic maps on the Windows platform. AutoCAD Map 3D uses standard map projections and can be used as a complete GIS solution. With a few additional tools, it can generate, publish, and visualize raster, vector, and image data. Map 3D supports BIM-based 3D maps using 3Dmodeled rooms, exterior walls, roofs, and other building elements. Map 3D is also capable of importing and exporting different types of content, including other AutoCAD data (such as DWG, DWF, or DXF files). Map 3D is the only AutoCAD product that uses a standalone program as opposed to a plugin. AutoCAD Content Browser (ACB): The AutoCAD Content Browser (ACB) is a content browser available as part of AutoCAD 2009 and AutoCAD LT 2009 that allows the user to preview and open any.ACD file,.DWG,.DWF,.DGN,.DSE,.DXF,.SVG,.PNG,.JPEG,.BMP,.EPS,.TIF,.PDF, and.EMF file, regardless of the type of the file. It is designed to work in the Web browser. AutoCAD Infrastructure (ACI): Developed by Micrografx, Autodesk's ACI functionality was introduced with the 2007 release of AutoCAD LT and AutoCAD 2007. The product was superseded in 2009 by the 64-bit version of Autodesk's ACI functionality introduced with the AutoCAD 2011 release. AutoCAD Infrastructure is an object database manager that acts as a repository and manager for user created instances of classes. It allows the developer to create and manipulate a wide range of objects and arrange them into trees. The objects may have properties and parameters, and these can be accessed and modified by the user at run time. While the objects in ACI are used to manage the drawing and rendering processes, the user can also access and manipulate the objects directly. ACI is a very robust platform that allows significant control over objects and behaviors. As well as supporting objects, ACI also supports organizations, which are collections of objects that can be created, added to or ca3bfb1094

# **AutoCAD Crack+ License Code & Keygen [Mac/Win]**

Open the "My Autocad" page from the Autocad panel. (In the Autocad panel, select your Autocad license from the left side menu.) Click the "Change the World" button to generate the "keygen" and "keycode". Store the keygen and keycode in the database. Enter the generated keygen and keycode in the activation panel from the Autocad panel. You will be prompted with a licensing agreement and you have to accept it. You will be able to login in Autocad. To use the keygen : In the "Activation tab", select the option to download the Autocad program as a standard Windows installer and select your Autocad license key from the License Key field. In the "License tab", enter the Keygen and Keycode. Click "Next". If prompted, type in the email address to receive the email with the activation URL and the license key. Click "Next". If prompted, select the option to sign into the Autodesk Account. Click "Finish". You will be prompted with a licensing agreement and you have to accept it. You will be able to login in Autocad. Conclusion This application generates the license key and keycode of Autocad on your Windows computer. What is new in this version: Compatibility with Autodesk product, update and patch. Update: If your license key is locked from the activation code, this application will generate a new activation code. Windows OS: This application does not work on Windows XP or Vista. I find it hard to think of a television show that in-depth discussions of the plot are more common than they are in reality shows (I know - silly thought). I tend to be one of the many who start to lose it when the discussion of the plot gets too deep. Perhaps the opposite is the case that people have learned to be better at keeping their minds in the game, which I guess makes my complaint even more pointless. I don't think there is a great deal of difference between the nature of reality and the nature of reality TV, and when there is the plotting of reality TV is much less subtle than in a drama.Breaking News We've come to see the island of Hokule'a as home — it was like coming home to a family we felt had been missing.

## **What's New In AutoCAD?**

Rapidly send and incorporate feedback into your designs. Import feedback from printed paper or PDFs and add changes to your drawings automatically, without additional drawing steps. (video: 1:15 min.) New tabbed command ribbon for drawing and importing functions. New Drawing Window Our new drawing window has a unified design that combines Sketchbook View and Drawing View into a single tool that will help improve your workflow. Here are some of the features: A unified Sketchbook View and Drawing View layout allows you to draw with tools that are more appropriate for your use case. If you have always used the Sketchbook View, you can continue to do so. If you are more comfortable with Drawing View, you can use that in addition to Sketchbook View. (Note that features may change in a future release.) You can set your tool size and position by selecting the size and location of your drawing window. For example, you can quickly and easily change the size and position of your drawing window based on your drawing size and the space available. You can continue to toggle between Drawing View and Sketchbook View with the [Draw] and [Sketchbook] keys. The toolbar can be moved anywhere and the drawing tools can be moved with mouse or trackpad. You can resize the window using a mouse, trackpad, or any other pointer device. You can use a mouse or pen to zoom in or out and the drawing size can be customized. You can shift the current tool by using Alt+Left-Click or by holding down Shift while dragging. You can open the menu bar by pressing the Menu key. You can adjust your drawing tools using the shortcut keys. You can close the window by pressing the Escape key. You can share and export drawings by using the [Share] and [Export] keys. You can import or export other Autodesk formats using the [Import] and [Export] keys. You can change your preferences for drawing and annotation in the right-click menu. You can instantly add and update annotations. You can quickly insert special shapes in your drawings. You can add custom toolbars. You can edit drawing labels. You can export your drawing to an image file for printing. You can check your revision history.

# **System Requirements:**

A system of your own choice. Compatibility: Compatibility is primary focus of this version. So that you can play on different versions and also with many different platforms. There are lot of hardware change in some versions of Doom 64. So we have made compatible for most of them. Platform list: Windows 32 bit (XP) Windows 64 bit (7, 8, 8.1) Windows XP 64 bit Windows Vista 64 bit Windows 7 64 bit Windows 8 64 bit

<https://instantitschool.com/autocad-crack-activation-code-for-windows-2022/>

<https://inmobiliaria-soluciones-juridicas.com/2022/07/autocad-19-1-keygen-full-version-march-2022> <https://ayusya.in/autocad-2018-22-0-crack-with-license-code-download-for-windows-latest-2022/> <https://chateaudelacazette.fr/?p=8384>

<https://it-labx.ru/wp-content/uploads/2022/07/tangab.pdf>

<https://multipanelwallart.com/2022/07/24/autocad-24-0-crack-for-pc/>

<https://josephinemarcellin.com/wp-content/uploads/2022/07/darabs.pdf>

<https://deradiobingo.nl/wp-content/uploads/2022/07/elifeen.pdf>

<https://awamagazine.info/advert/autocad-24-2-crack-activation-code-free-download-for-windows/> <http://datasheetoo.com/2022/07/24/autocad-22-0-crack-torrent-3264bit/>

[http://rayca-app.ir/wp-content/uploads/2022/07/AutoCAD\\_Free\\_Download\\_PCWindows.pdf](http://rayca-app.ir/wp-content/uploads/2022/07/AutoCAD_Free_Download_PCWindows.pdf)

<https://superstitionsar.org/wp-content/uploads/2022/07/naamembr.pdf>

<http://curriculocerto.com/?p=30425>

<http://pussyhub.net/autocad-20-0-crack-activation-code-free-x64-updated-2022/>

<https://psychomotorsports.com/wp-content/uploads/2022/07/435ed7e9f07f7-1938.pdf>

<http://jaxskateclub.org/2022/07/24/autocad-crack-free-8/>

<http://journalafrique.com/autocad-crack-free-download-latest/>

<https://autosalespeoplereviews.com/wp-content/uploads/2022/07/yakipeac.pdf>

<https://mrguestposting.com/wp-content/uploads/2022/07/tiaverr.pdf>

[http://www.chandabags.com/wp-content/uploads/2022/07/AutoCAD\\_\\_MacWin\\_April2022.pdf](http://www.chandabags.com/wp-content/uploads/2022/07/AutoCAD__MacWin_April2022.pdf)